## **Student Instructions**

You're going to create an animation just using dots. You can do a lot of things with dots.

- ❖ The dot can move around the page
- ❖ The dot can get bigger or smaller (it could look like it is moving towards the viewer or away)
- ❖ You could use multiple dots (they could create a pattern with these or have the dots combine)
- ❖ You could use the dots to create a pattern
- ❖ The dot could change color
- ❖ The dot could disappear and reappear

Talk to your friends. I'm sure you can come up with other things you can do with a dot.

Before you start, it's best to sketch out an idea of what you want your animation to look like. Your flipbook will have about 30 pages so in the spaces below draw what you want your dots to look like every 5 pages or so.

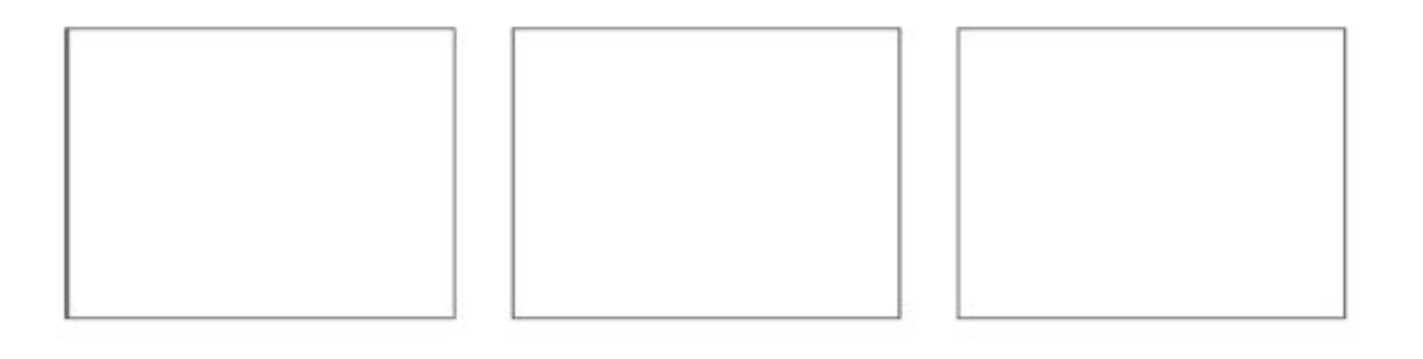

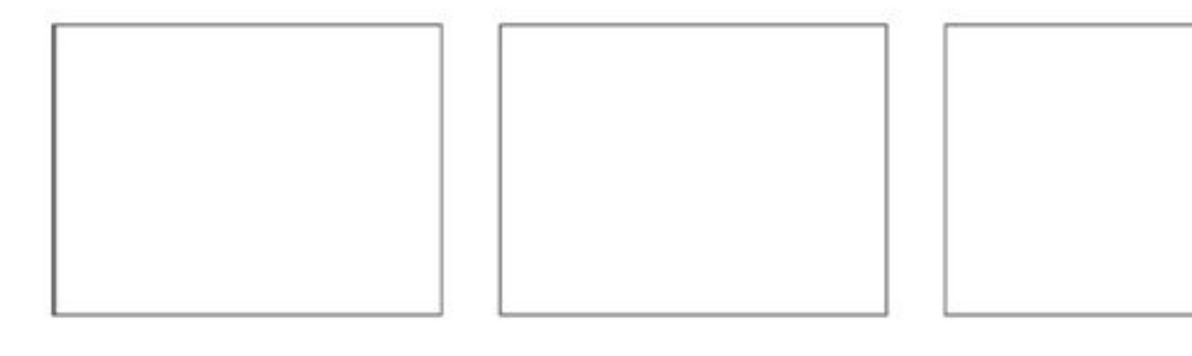

## **Student Instructions**

Now that you know what you want to create, here are some tips for creating your flipbook:

- ❖ Start from the back of the book and move to the front of the book. When you flip your flipbook you flip from the back to the front so the back pages are the first pages in your animation. Also, this allows you to see through the pages to what you've already drawn. In animation, this is called 'onion skin'.
- ❖ Draw everything in pencil first then ink it in when you're happy with your animation. Once you start creating your animation, you may realize you want to make changes. This also lets you fix mistakes easily.
- ❖ Draw on the bottom of the flipbook pages. When you flip through the pages, you'll notice you can't really see the top of the pages well.
- ❖ Only move your dot a little between each page. Otherwise, it won't look like an animation.
- ❖ Test your flipbook every few pages. This will let you know if you need to make changes in your design.